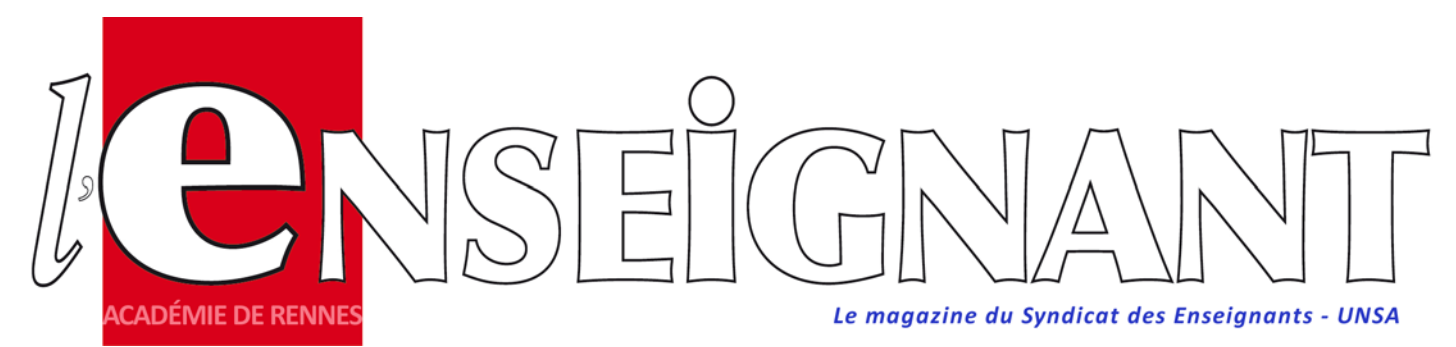

N° Spécial Mutations 2<sup>nd</sup> Degré Mars 2016

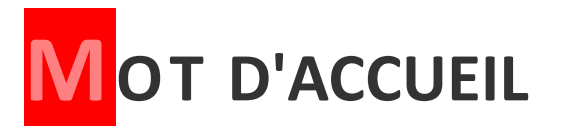

Vous allez participer au mouvement intra‐académique dans l'académie de Rennes. Vous êtes de notre académie ou vous venez d'y être affecté(e).

Cette phase décisive comporte toujours son lot d'espoirs et d'inquiétudes. C'est pourquoi la section académique du SE‐

UNSA vous adresse cette publication spéciale. Elle vous permettra d'y voir plus clair, d'appréhender au mieux le dispositif et ses règles, d' établir des stratégies dans la formulation de vos vœux.

La Section Académique de Rennes vous offre ses services, afin de vous aider dans votre démarche et vous informer des spécificités de l'académie. Si vous avez des interrogations, appelez-nous. Vous pouvez nous questionner par mail, par téléphone, nous rencontrer lors de nos permanences, nous demander un rendez‐vous personnalisé.

### **Contactez‐nous avant de saisir vos vœux. Après le 29 mars, il sera trop tard !**

À nos collègues qui entrent dans l'académie, les barèmes sont très élevés dans de nombreuses disciplines, tenez‐en compte dans vos stratégies, car les règles d'extension amènent parfois de mauvaises surprises !

### **Bienvenue aux nouveaux arrivants et bonne réussite à toutes et à tous !**

#### **Calendrier et participants 2** Les grands principes *3* Postes spécifiques *4* Dossiers Priorité médicale et handicap *5* **Mesure de carte scolaire 5** Bonifications familiales *6*  $\sim$ Stagiaires *6* Établissements particuliers (Rep+, Rep) *7* Quelques conseils *7* **The Second** Carte des établissements du 2nd degré *8* Liste des groupements de communes *8* Carte des zones de remplacement *8*  $\sim$ Barème intra‐Académique 2016 *9* ■ Fiche intra-académique Se-Unsa *10* ■ Adhérer au Se-Unsa **11**

**Page 1**

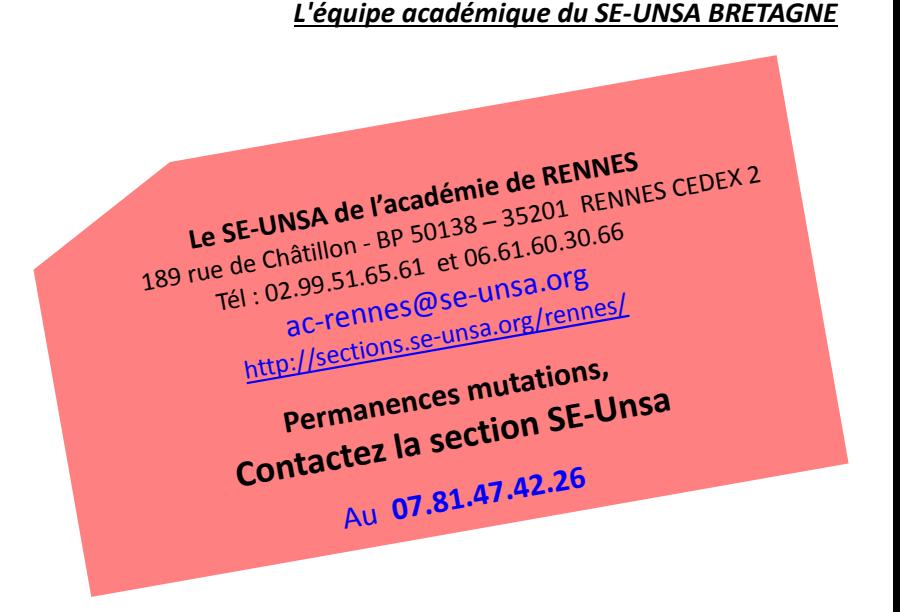

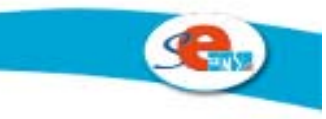

Utile avant tout!

# ES PARTICIPANTS AU MOUVEMENT INTRA 2015

### **1) Qui doit participer au mouvement intra‐académique ?**

**Les participants obligatoires :**

- ✔ Les entrants dans l'académie (titulaires et stagiaires devant être titularisés à la rentrée 2016), à la suite de l'Inter.
- ✔ Les personnels faisant l'objet d'une mesure de carte scolaire pour la rentrée 2016.

✔ Les stagiaires précédemment titulaires d'un autre corps de personnel enseignant, d'éducation et d'orientation ne pouvant être maintenus dans leur poste.

 $\vee$  Les candidats aux fonctions d'ATER pour la 1<sup>ère</sup> fois et ceux qui demandent un renouvellement en ATER et qui n'ont jamais obtenu d'affectation dans le 2<sup>nd</sup> degré, doivent solliciter une affectation en zone de remplacement pour y être nommés dans l'attente de leur détachement comme ATER.

### **Les autres participants :**

 $\vee$  Les titulaires souhaitant changer d'affectation.

✔ Les titulaires gérés par l'académie souhaitant réintégrer un poste dans le 2nd degré après une disponibilité, un congé avec libération de poste, une affectation sur un poste adapté, dans l'enseignement supérieur, dans un CIO spécialisé ou en qualité de CPD pour l'EPS, ou une affectation dans un établissement privé sous contrat de l'académie.

✔ Les personnels gérés hors académie (détachement, affectation en COM, en Andorre, en écoles européennes), ou mis à disposition, sollicitant un poste dans leur ancienne académie.

✔ Les TZR souhaitant changer d'affectation définitive. les TZR ne souhaitant pas changer d'affectation définitive doivent tout de même renseigner sur iprof/Siam leurs préférences pour la rentrée 2016.

### **ALENDRIER 2016**

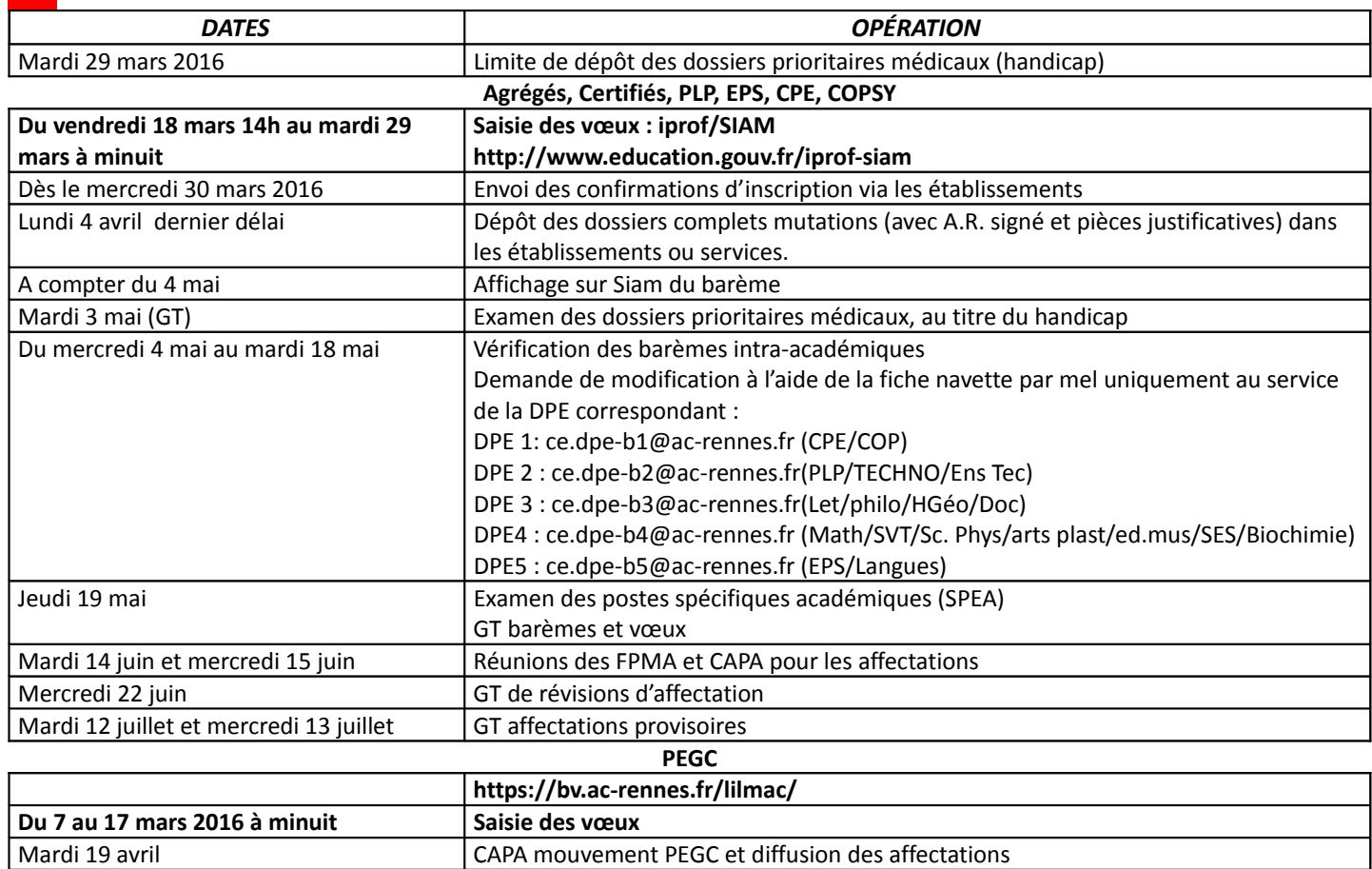

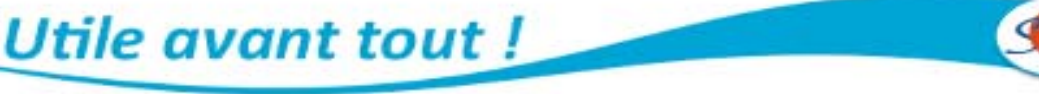

## ES GRANDS PRINCIPES... et des cas particuliers

- **20 vœux possibles** : un établissement, un établissement SPEA, une commune, un groupement ordonné de communes, un département ou l'académie, une zone de remplacement, d'un département ou de l'académie.
- **Possibilité de typer les vœux.** Attention, le typage qui précise un type d'établissement n'ouvre pas au droit aux bonifications !

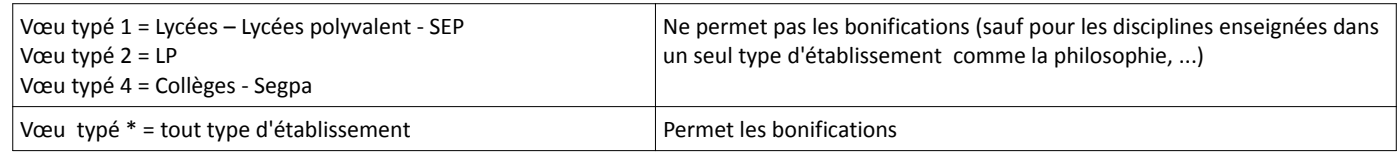

- **Un collègue nommé à titre définitif (**non touché par une mesure de carte scolaire) **conserve son affectation définitive actuelle s'il n'obtient pas satisfaction au mouvement.**
- **Procédure d'extension** : un collègue entrant dans l'académie doit participer obligatoirement au mouvement. S'il n'obtient pas satisfaction, une procédure d'extension s'effectue en fonction du premier vœu indicatif exprimé (établissement, ou commune ou groupe de communes), elle prend en compte le plus petit barème. L'extension se fera en priorité sur tout établissement du département concerné, puis sur tout poste en zone de remplacement du département considéré, puis sur les autres départements dans l'ordre suivant :

Extension du **22** : dep. 35, puis le 29 puis le 56 Extension du **29** : dep. 22, puis le 56, puis le 35 Extension du **35** : dép. 22, puis le 56, puis le 29 Extension du **56** : dep. 29, puis le 35, puis le 22

 **En cas d'extension** le barème retenu est **le barème le moins élevé** parmi les vœux du candidat, autrement dit les bonifi‐ cations (handicap, Éducation prioritaire, rapprochement de conjoint, enfants, mutations simultanées, rapprochement de la résidence de l'enfant) sont prises en compte uniquement si elles sont présentes **sur tous les vœux exprimés** du candi‐ dat, et ce sera le plus petit barème qui sera retenu pour l'extension.

### **Réintégration**

La réintégration concerne les titulaires gérés par l'académie et fait suite à une disponibilité, à un congé libérant un poste préalablement occupé, à une affectation sur poste adapté…

Elle concerne aussi les collègues gérés hors académie, suite à un détachement, à une affectation outre‐mer, à une mise à disposition …

1000 points sont accordés sur des vœux larges : département correspondant à l'affectation précédente (tout poste, tout service), sur vœu Académie, sur vœu ZRD‐ZRA (pour les TZR).

### **Affectation en ZR, phase d'ajustement**

Pour information, la phase d'ajustement est une phase particulière. Les rattachements des collègues nommés sur une ZR sont prévus mi‐juillet 2016.

Dès la saisie des vœux intra‐académiques, vous pouvez faire connaître vos choix sur chaque zone saisie :

- soit une affectation à l'année sur poste provisoire (AFA) ; précisez alors vos 5 préférences dans la zone de remplacement saisie, soit pour des établissements, des communes ou groupements de communes en indiquant éventuellement le type d'établissement.
- soit effectuer uniquement des suppléances (REP)‐ ne rien préciser (laisser les 5 préférences vides).

Les collègues titulaires d'un établissement ou participant obligatoire, souhaitant une ZR, doivent émettre des préférences sur chaque vœu ZR formulé.

### **Le mouvement pour les collègues de Technologie et de STI**

Les tableaux suivants précisent les restrictions de choix pour les collègues de STI.

Il n'est possible de participer que dans une discipline. Le choix fait au mouvement intra doit être le même que celui fait au mouvement inter, pour ceux qui ont participé à ce dernier.

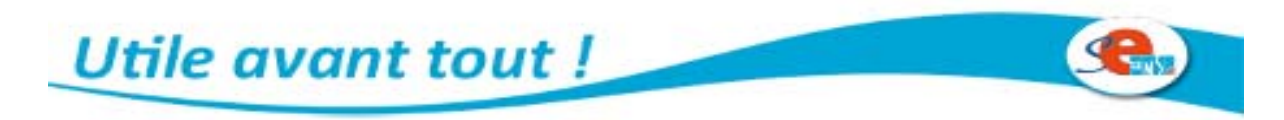

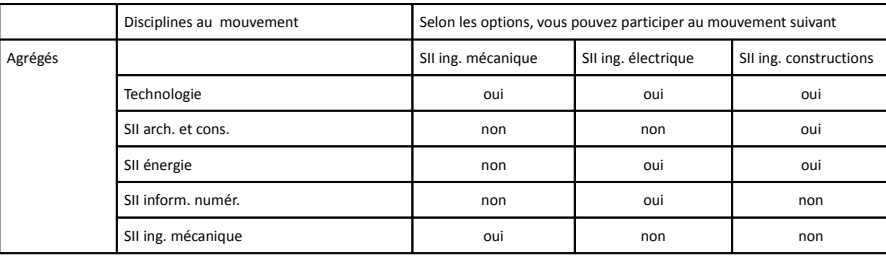

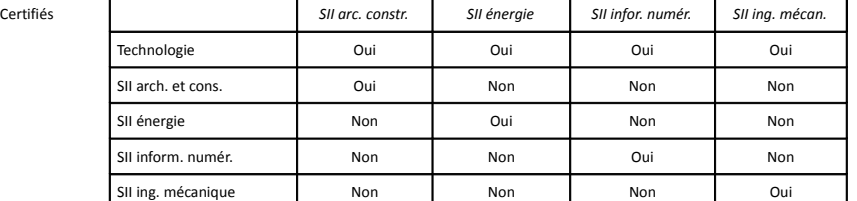

Les PLP participent au mouvement pour la discipline Technologie

- **Agrégés en lycée**. Les agrégés ont vocation à enseigner en CPGE et dans les lycées. Ils bénéficient d'une bonification de 90 pts pour ces vœux.
- **Affectation en LP pour les certifiés et les agrégés**. Il est possible pour les certifiés et agrégés de demander un vœu établissement en LP, mais l'étude de ces vœux s'effectuent sur les postes restés vacants après les affectations des PLP.
- **Affectation des PLP**. Dans le cas de vœux larges, les collègues PLP peuvent être affectés en LP (à partir d'un vœu typé 2 ou \*) ou en lycée sur des postes de type lycée professionnel (à partir d'un vœu typé 1 ou \*).

Pour prétendre aux postes de PLP des lycées ayant une SEP ou un LP (LPO), les PLP doivent formuler tout type d'établissement ( type \*), ils bénéficient alors des bonifications familiales.

Ils peuvent aussi demander un vœu précis établissement sur des postes de type lycée‐collège. L'étude de ces vœux se fera sur les postes restés vacants après les affectations des certifiés, agrégés, PEGC.

Dans le cadre de la réforme bac pro Gestion Administration, les enseignants de ces deux options (P 8011 et P 8012) participent au même mouvement sur l'ensemble des postes. **Les 2 options P8011 et P8012 sont supprimées et regroupées sous le code P8039**

 **Secondes langues vivantes en LP**. Si le vœu n'est pas restrictif, possibilité d'être affecté indifféremment sur des postes vacants en collèges, lycée, LP en section bac professionnel.

# **PSTES SPECIFIQUES ACADÉMIQUES (SPEA)**

### **POSTES SPEA À COMPLÉMENT DE SERVICE**

Ces postes sur plusieurs établissements n'appellent aucune compétence particulière contrairement aux postes **SPEA à profil**. La candidature sur ces postes est formulée uniquement sur SIAM et donc appartient aux 20 vœux. Pas besoin de CV, ni de lettre de motivation. Les collègues qui souhaitent être affectés prioritairement sur ces vœux doivent les formuler précisément (vœu Etab) en rang 1 et suivants. L'affectation sur poste SPEA CSC entraînera l'annulation des autres vœux du mouvement intra.

### **POSTES SPEA À PROFIL**

Ces postes demandent des compétences particulières, les candidatures sont étudiées à part. Les affectations sur ce type de postes s'effectuent hors barème en tenant compte du profil des candidats (Sections européennes, CNED, postes Îles du Ponant, français langue étrangère, postes en EREA, certaines séries artistiques ...)

Les postes à profil sont visibles sur Siam. La candidature à ces postes se fait en 2 temps :

- saisie des vœux sur Siam, en 1<sup>er</sup> rang
- dépôt le lendemain du dossier du candidat (CV, lettre de motivation, pièces justificatives …) par une application dédiée http://www.ac‐rennes.fr/mvtspe/main.htm

L'avis des chefs d'établissement et des IPR est important, prenez contact avec votre IPR et le chef d'établissement du poste convoité pour bâtir votre dossier. Les avis doivent être saisis pour le 30 avril .

Ce vœu SPEA à profil est étudié prioritairement sur les autres vœux du mouvement intra. L'affectation sur ce poste entraîne logiquement l'annulation des autres vœux de l'intra. Ces postes ne donnent pas de bonifications particulières.

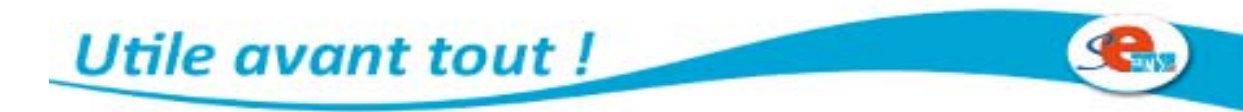

# tuations de priorité médicale et handicap

 Elles concernent les collègues avec un handicap reconnu, ou ayant un conjoint, un enfant dans cette situation d'handicap reconnu. Elles concernent aussi les collègues ayant un enfant gravement malade.

Les bonifications accordées visent l'amélioration des conditions de vie de la personne handicapée ou malade. Pour y prétendre, les collègues concernés doivent mettre en avant la situation de **bénéficiaire de l'obligation d'emploi** (la leur ou celle de leur conjoint). Un dossier médical complet doit être adressé sous pli confidentiel avant le **mardi 29 mars 2016** auprès des services du Rectorat (96, rue d'Antrain, CS 10503 35705 Rennes‐cedex 07).

Cette demande (priorité au titre du handicap) et la constitution du dossier médical, doivent être refaites même si elles ont déjà été produites lors du mouvement inter ou les années précédentes. Le rectorat a précisé les modalités d'examen des situations. Se renseigner auprès du Se‐Unsa, du Rectorat.

Un groupe de travail examine toutes ces demandes. Une bonification de 1000 pts peut être accordée.

 Une autre bonification existe, pour tous les candidats bénéficiaires de l'obligation d'emploi, 100 pts sur tous les vœux géographiques (hors établissement précis) tout type d'établissement. Cette bonification n'est pas cumulable avec les 1000 pts de la priorité handicap évoquée ci‐dessus.

### n cas de mesure de carte scolaire...

Votre poste vient d'être supprimé et vous devez donc participer au mouvement intra, comment cela se passe‐t‐il ?

- Si vous étiez titulaire d'un poste à titre définitif dans un établissement, vous pouvez bénéficier d'une bonification de 1500 pts selon les schémas de vœux suivants, avec le typage tout type d'établissement (sauf agrégés ==> type lycée s'ils le souhaitent) :
	- vœu 1 : l'établissement où le poste est supprimé
	- vœu 2 : établissements de la commune de votre poste supprimé
	- vœu 3 : établissements du département du poste supprimé
	- vœu 4 : établissements de l'académie

ou

ou

- ou
- vœu 1 : l'établissement où le poste est supprimé
- vœu 2 : établissements de la commune de votre poste supprimé
- vœu 3 : établissements du département du poste supprimé
	-
- vœu 1 : l'établissement où le poste est supprimé
- vœu 2 : établissements de la commune de votre poste supprimé
- vœu 1 : l'établissement où le poste est supprimé

Vous pouvez néanmoins intercaler des vœux autres que ceux‐ci, qui eux, ne seront pas bonifiés. Si vous obtenez un poste sur un de ces vœux non‐bonifiés, vous ne conservez pas l'ancienneté dans le poste supprimé. Dans le cas contraire, si vous obtenez un poste sur un vœu bonifié « mesure de carte scolaire », vous conservez pour la suite votre ancienneté et la priorité de mesure scolaire pour une éventuelle redemande dans l'établissement où le poste a été supprimé.

Les candidats à l'intra, ex « mesure de carte scolaire » qui souhaitent revenir dans l'établissement de leur ancienne affectation, doivent formuler le vœu précis de cet établissement pour bénéficier de la bonification.

- Si vous étiez TZR, pour bénéficier des 1500 pts, vous devez demander : vœu 1 : zone d'affectation de remplacement de 2015
	- vœu 2 : toute ZR du département
	- vœu 3 : toute ZR de l'académie
	- ou vœu 1 : ZR de 2015 ; vœu 2 : toute ZR du département

Utile avant tout!

ou vœu 1 : ZR de 2015 . On peut là aussi intercaler d'autres vœux qui ne seront pas bonifiés.

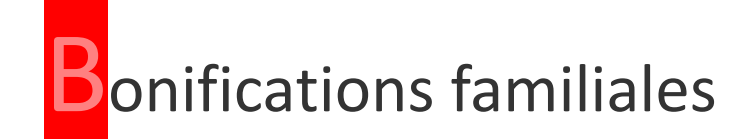

■ Rapprochement de conjoints

Pour en bénéficier :

- être mariés ou Pacsés au plus tard le  $1<sup>er</sup>$  septembre 2015.
- être non mariés et avoir un enfant né et reconnu par les deux parents, ou ayant reconnu par anticipation (au plus tard le 1<sup>er</sup> janvier 2016) un enfant à naître.
- Le conjoint exerce une activité professionnelle ou est inscrit à Pôle Emploi, après avoir exercé une activité professionnelle.

Des points sont accordés pour les vœux portant sur le département, le groupement de communes ou la commune correspondant au lieu de résidence professionnelle du conjoint. Le lieu de résidence privée peut éventuellement être pris en compte, à l'appréciation des services du rectorat.

Les années de séparation sont prises en compte selon le tableau suivant, y compris les années de disponibilité (au motif exclusif pour suivre le conjoint ) ou de congé parental.

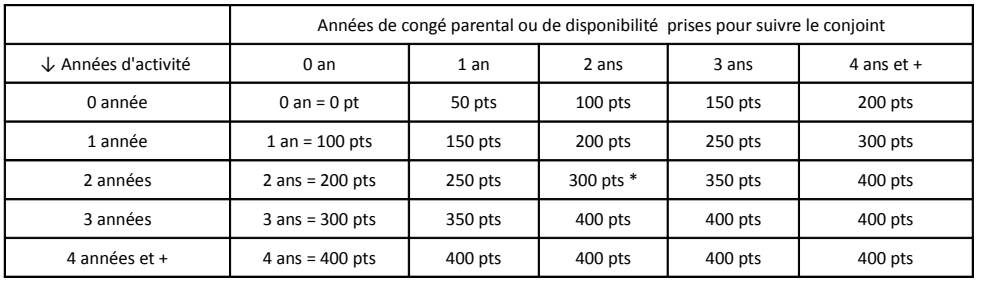

\* exemple : 2 ans d'activité et d'éloignement + 2 ans de congé pour suivre le conjoint = 300 pts

**E**nfants

Les enfants pris en compte sont ceux à charge âgés de moins de 20 ans au 1<sup>er</sup> septembre 2016 et les enfants nés ou à naître reconnus avant le 1<sup>er</sup> janvier 2016. Le certificat médical constatant le début de grossesse pouvant être établi au plus tard le 1er mars 2016.

**Rapprochement de résidence de l'enfant** 

Utile avant tout !

Cette demande concerne les enfants de moins de 18 ans au  $1<sup>er</sup>$  septembre 2016. Elle doit être justifiée par une décision de justice concernant les modalités de la garde d'enfant.

### **Mutation simultanée**

Bonification accordée pour deux conjoints titulaires ou deux conjoints stagiaires formulant les mêmes vœux dans le même ordre.

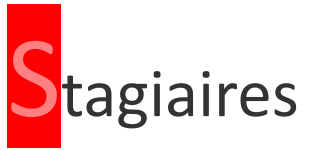

- Les stagiaires ayant validé leur stage et devant être titularisés à la rentrée 2016 participent obligatoirement au mouvement intra‐académique, après avoir participé au mouvement inter. Ils bénéficient des points d'échelon avec un minimum de 21.
- Les stagiaires ayant travaillé comme ASEN, MI-SE, MAGE, CTEN dans des fonctions d'enseignement, d'éducation ou d'orientation, dans des établissements du 2<sup>nd</sup> degré ont des bonifications sur des vœux larges (département ou plus) si la durée des services effectués représente au moins un temps plein sur les deux dernières années scolaires précédant le stage.
- Les autres stagiaires (en 2013/2014 ; 2014/2015 ; 2015/2016) peuvent avoir une bonification de 50 points sur une année de leur choix dans les 3 ans qui suivent leur stage. Les 50 points demandés à l'INTER doivent être utilisés lors de la phase INTRA sur 1 seul vœu. Ces 50 pts sont automatiquement attribués par le serveur Siam au vœu 1 mais le collègue peut, à la réception de sa confirmation des vœux, surligner en rouge le vœu sur lequel il veut voir ces 50 points attribués.

# Itablissements en Éducation prioritaire (1 Rep+, 16 Rep)

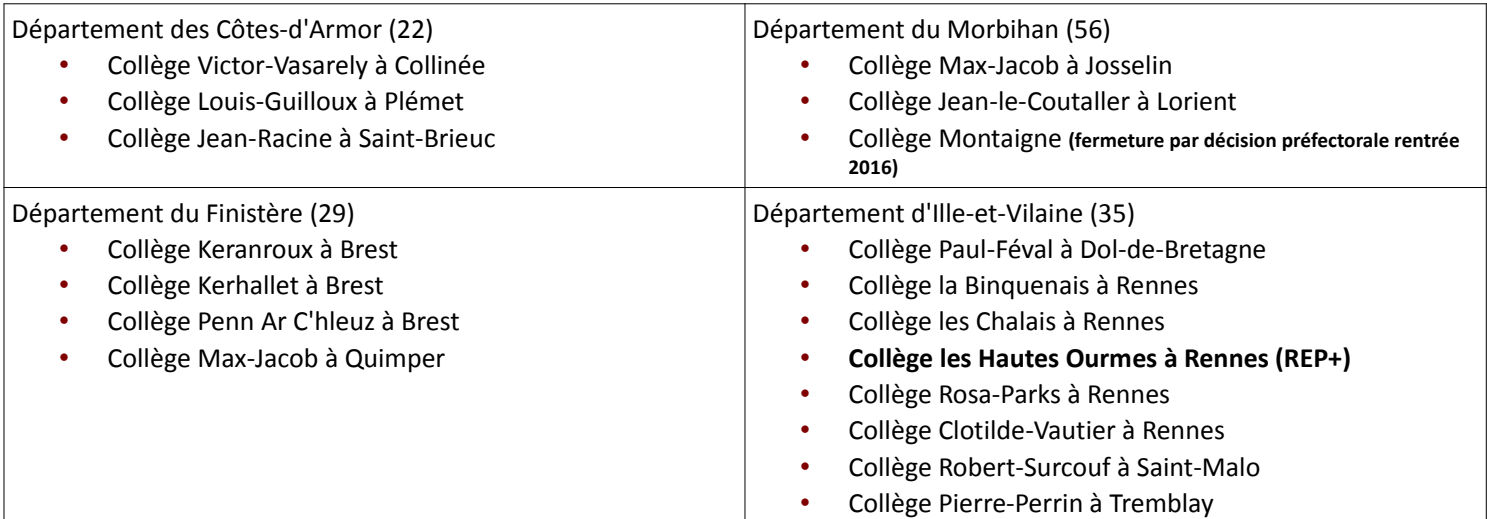

## Quelques conseils, l'avis du Se-Unsa Rennes

- Partir des vœux précis puis compléter avec des vœux plus larges.
- Éviter les doublons entre les vœux communes et ceux du groupement de communes (GEO) correspondant.
- Préparer à l'avance les pièces justificatives, les photocopier.

*Quelques barres intras de <sup>2015</sup> :*

- Se méfier des postes sur ZR, à moins de savoir à quelle réalité correspond la situation d'un TZR et de l'accepter. Beaucoup de collègues TZR souffrent de ne pouvoir obtenir facilement un poste définitif, en ayant l'impression d'être pris pour longtemps dans un piège.
	- À ce sujet, la nouveauté réside dans des bonifications TZR qui augmentent chaque année, et non plus simplement par palier tous les 4 ans.

 Une commission de révision d'affectation est prévue pour les cas de « force majeure » selon la formule du Rectorat, c'est‐à‐dire lorsque survient un événement grave (décès d'un proche, mutation imprévisible ou imposée du conjoint, événement grave d'un enfant …). Elle a lieu le mercredi 22 juin 2016.<br>EPS : 493 événement grave (décès d'un proche, mutation imprévisible état de santé grave d'un enfant …). Elle a lieu le mercredi 22 juin 2016. **Cuelques** barres intrased interesting the set of the set of the ethnistics and a set of the ethnicide interesting the cotes d'Armor **Espagnol : 250 pts Côtes d'Armor**<br> **CPE** : **411 pts Côtes d'Armor**<br> **ESPAgnol : 250 pts Morbihan**<br> **ESPAgnol : 493 pts Morbihan** 

 Les barres sont élevées dans beaucoup de disciplines, et l'on peut, par le biais des extensions, se retrouver nommé en Ille et Vilaine alors que l'on visait le Finistère ...

- Les collèges à petits effectifs sont assez nombreux dans l'académie, ce qui occasionne des situations nombreuses de service sur plusieurs établissements.
- Nos militants du Se‐Unsa sont là pour vous conseiller et vous communiqueront les barres des années précédentes pour vous aider à construire la meilleure stratégie de choix de vœux. Contactez nous !

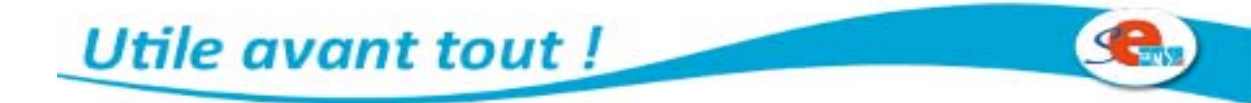

### Communes d'implantation d'établissements du 2<sup>nd</sup> degré, zones de remplacement, groupements de communes

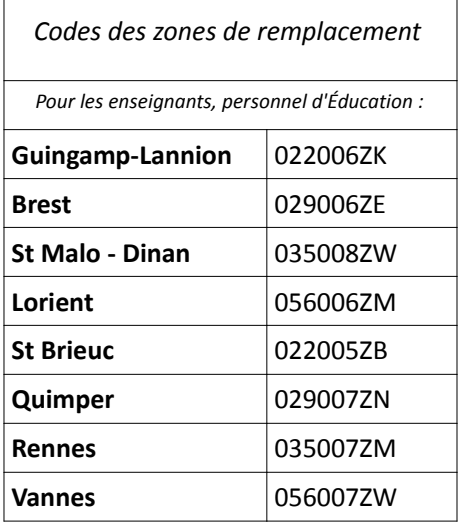

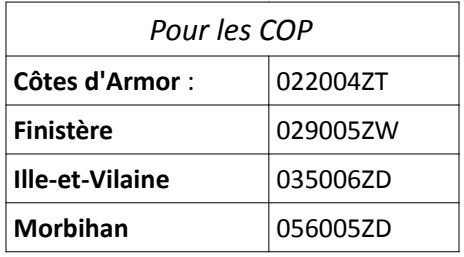

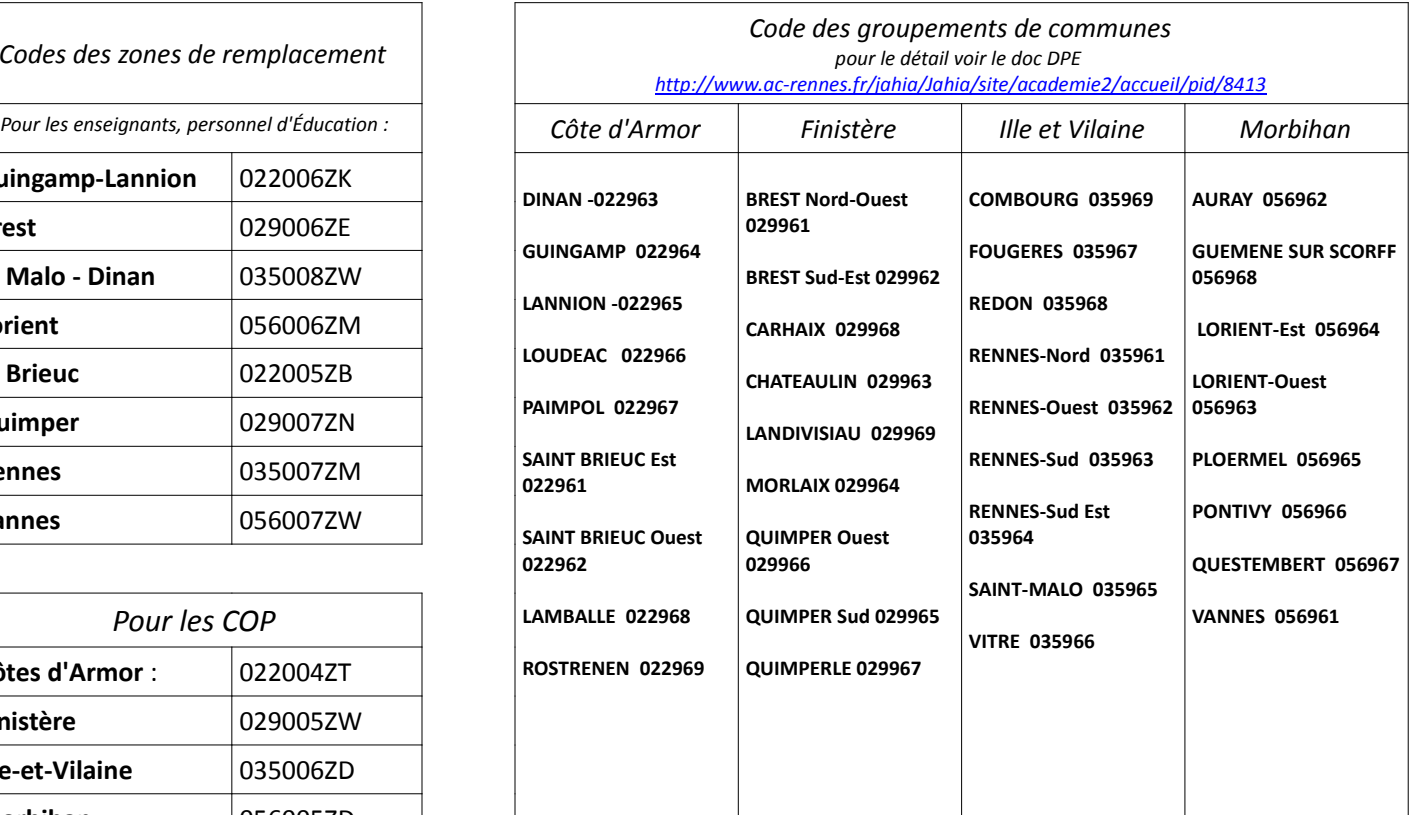

### DPE6, Zones de remplacement des personnels d'enseignement et d'éducation juin **GUINGAM LATY** COMBOURG **DINAN** ST-NICOI<br>DU-PEL CARHA FOUGERES LOUDÉAC GOURIN QUIMPER LE FAQUET PONTIVY PLOERMEL **MALESTRON** LORIEN EDON de remplace

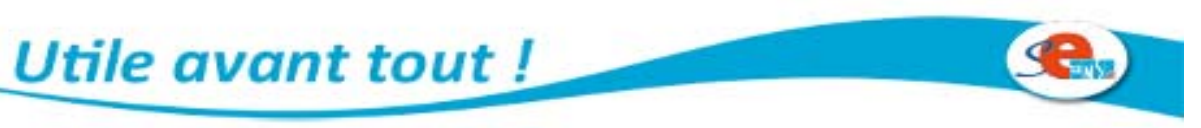

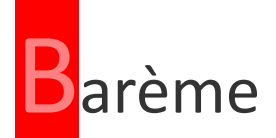

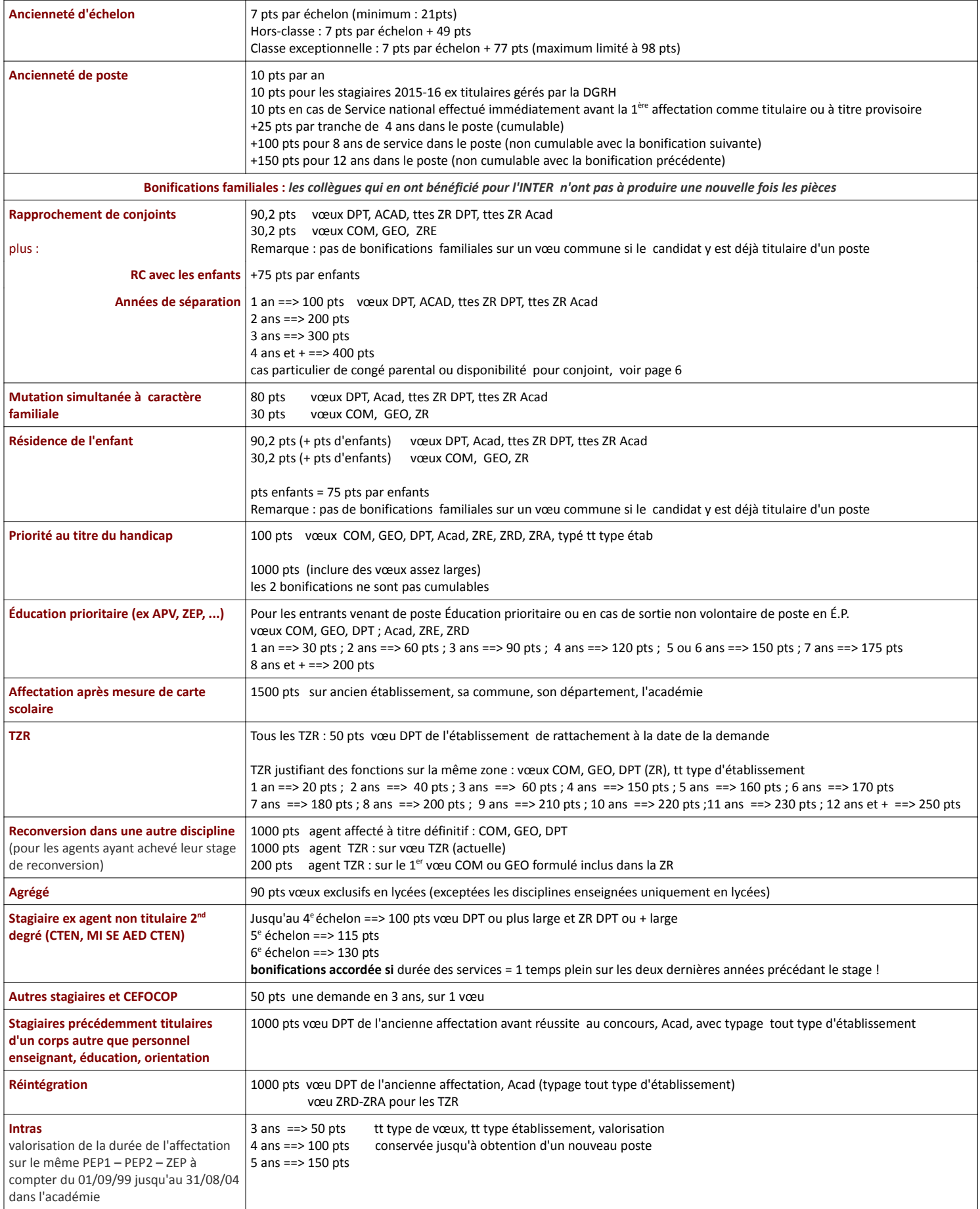

Utile avant tout !

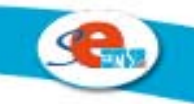

### **FICHE INTRA‐ACADÉMIQUE 2016**

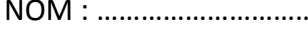

NOM : ……………………………………………… Prénom : …………………………………………..

Discipline : ……………………………… Titulaire ‐ Stagiaire ‐ Grade : ……………..………… **Les vœux peuvent porter sur un établissement, une commune, un groupe ordonné de communes, un département, l'académie, une ou des zones de remplacement, toute zone d'un département, toute zone de l'académie. Vous pouvez choisir le type d'établissement ou tout type d'établissement.**

**Le vœu ZR peut être complété : (rubrique «** *saisissez vos préférences pour la phase d'ajustement* **»)**

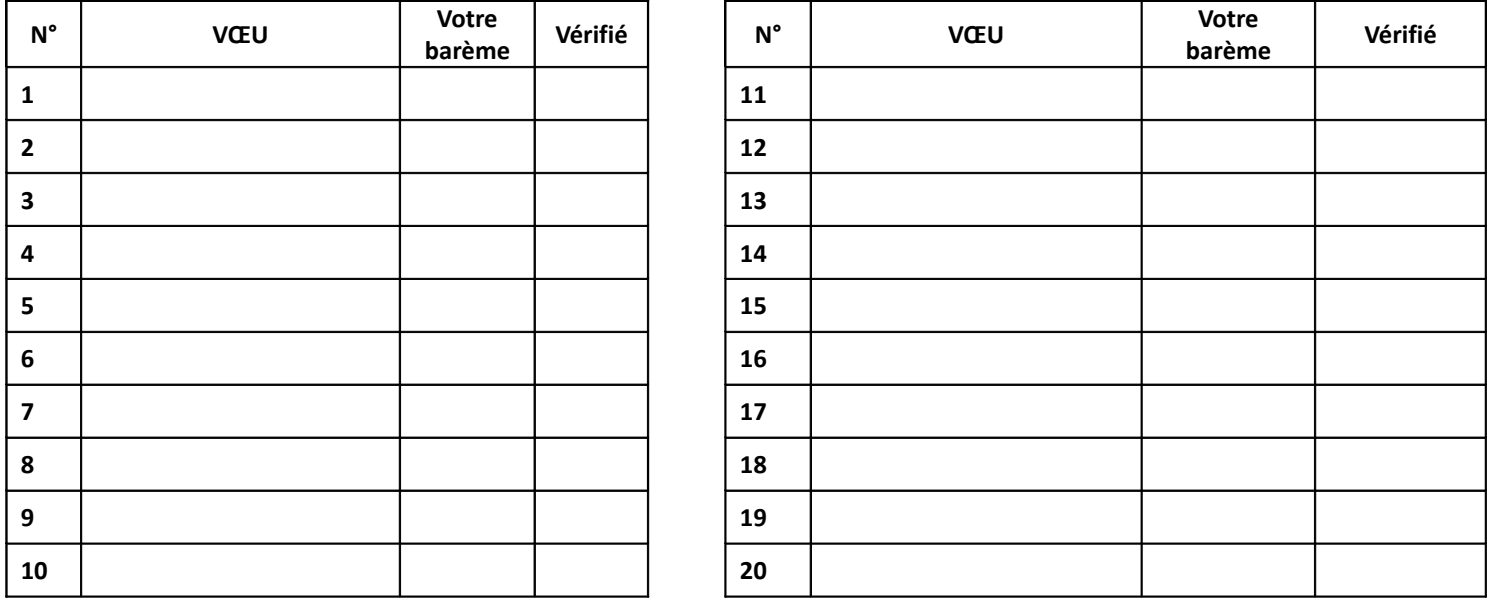

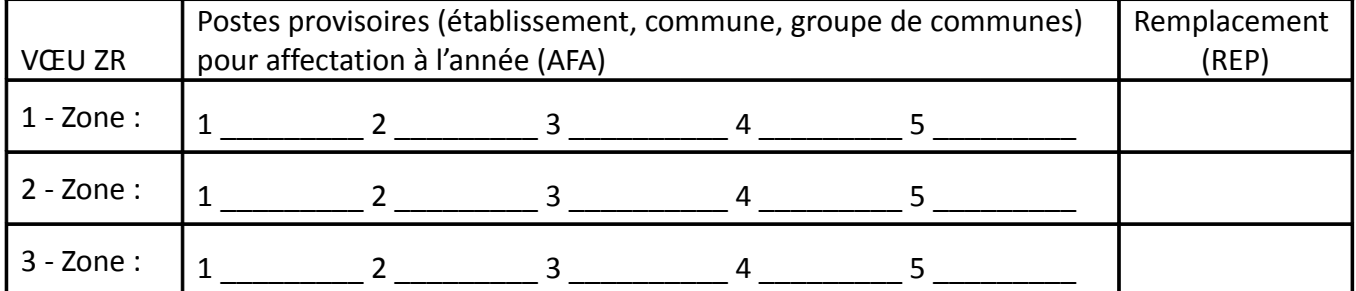

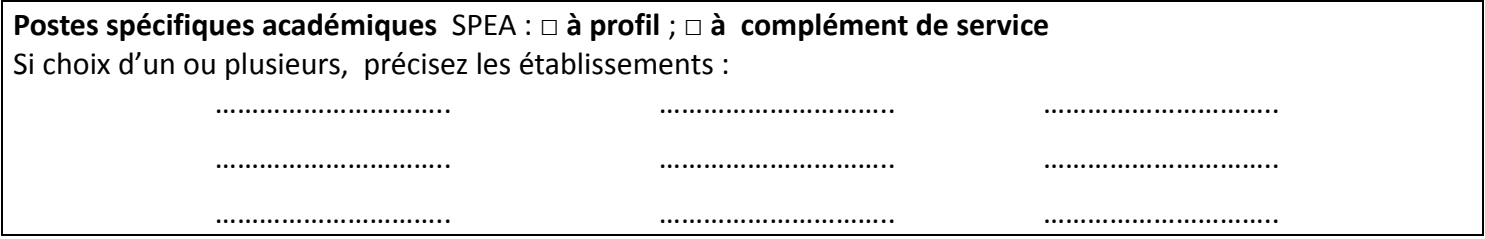

J'accepte de fournir au SE-UNSA les informations nécessaires au suivi de mon dossier de mutation ou d'affectation. Je demande au SE-UNSA de me fournir les informations administratives et corporatives concernant notamment la gestion et le déroulement de ma carrière auxquelles il a accès, notamment à l'occasion de commissions paritaires, et l'autorise à faire figurer ces informations dans des fichiers et traitements informatisés dans les conditions fixées par les articles 26 et 27 de la loi du 6 Janvier 1978. Cette autorisation est révocable par moi‐même, dans les conditions que le droit d'accès, en m'adressant au SE‐UNSA, 189 Rue de Châtillon, BP 50138, 35201 RENNES CEDEX 2. Date : …………………………… Signature :

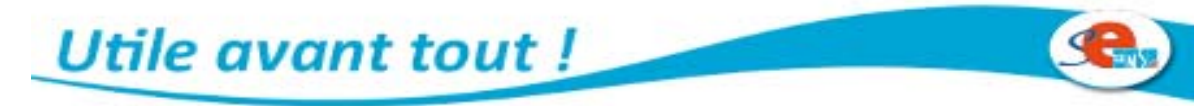

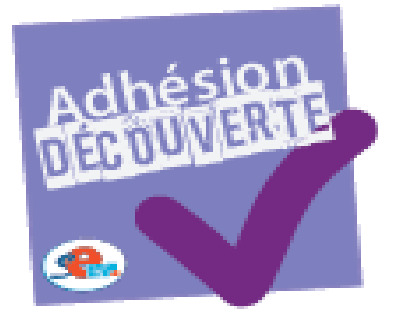

## **Rejoignez le SE-Unsa**

Profitez d'un tarif préférentie<sup>(\*)</sup> et bénéficiez dès aujourd'hui de l'ensemble des services du SE-Unsa.

· Besoin d'v voir plus clair sur vos droits, votre salaire, vos obligations de service?

· Besoin d'être accompagné et défendu dans toutes vos démarches administratives?

Du 10 mars au 10 mai, adhérez au SE-Unsa pour seulement 80 € (titulaires enseignants et personnels d'éducation) ou 60 € (contractuels et stagiaires).

<sup>(\*)</sup>valable jusqu'à la rentrée 2016.

### Pour:

· bénéficier d'un suivi personnalisé :

· trouver un appui, une aide, un soutien grâce aux militants de proximité :

· recevoir des infos utiles, en temps réel (magazine, newsletters...) ;

· partager des expériences et mutualiser des projets éducatifs et/ou pédagogiques :

· être averti des opérations de carrière qui vous concernent.

### **ADHÉREZ I**

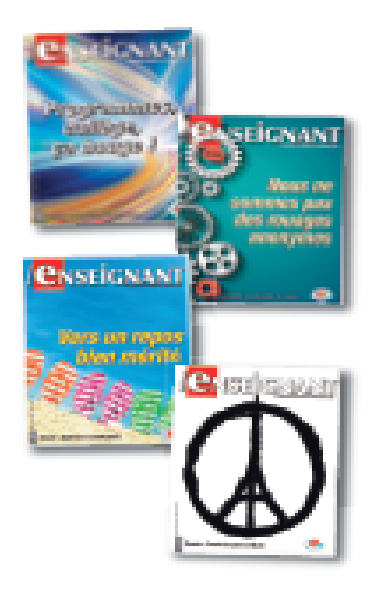

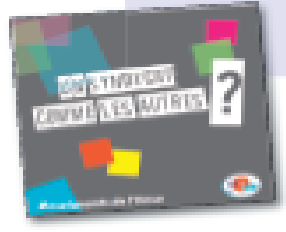

Notre blog métier : notremetier.se-unsa.org Notre blog éduc : ecolededemain.wordpress.com

**OSE\_Unsa** 

 $\left| \right|$  setunsa

**Utile avant tout!** 

**M** www.se-unsa.org

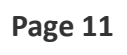

NOUS SUNRE

# Rejoignez le SE-Unsa

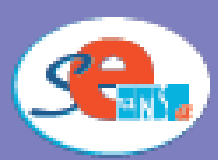

### Jadhère au tarif préférentiel de l'adhésion dévouverte pour 2015-2016

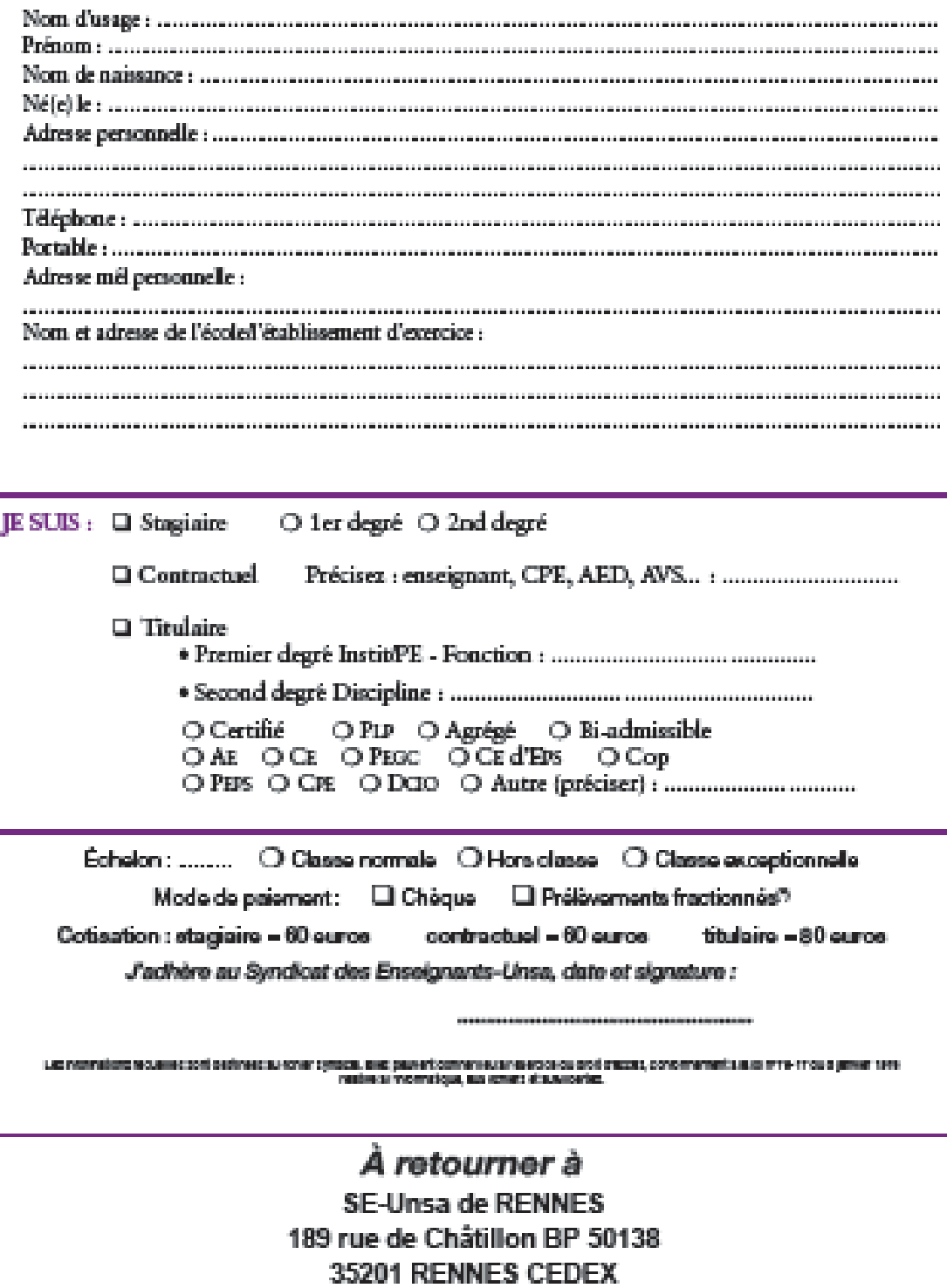

Ge.

**Utile avant tout!**